$80 - 861$ 

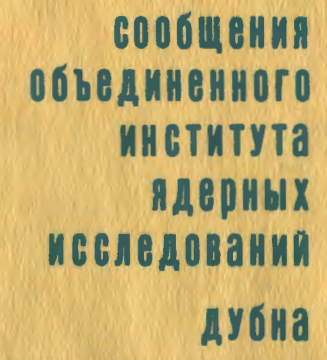

 $\frac{2}{t}$ 

 $1408/2 - 81$ 

TEND

P10-80-861

Л.С.Нефедьева, А.И.Салтыков

**ITHUR** 

ДИРЕКТИВЫ СИСТЕМЫ ОБРАБОТКИ СПЕКТРОВ (СОС)

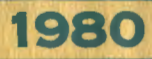

## I. Введение

Система обработки спектров на БЭСМ-6, или сокращенно система СОС, представляет собой файловую систему обработки данных  $1/$ 

 $\Phi$ айл<sup>72,3/</sup> - это массив данных, имеющий наименование и расположенный на одном из внешних носителей информации (МЛ, МД, МБ или перфокартах). Файл из отдельных записей (ресостоит кордов). Запись - это элементарная единица информации, хранимая на внешних носителях.

В целях предоставления пользователям удобного аппарата общения с системой СОС разработан специальный язык директин<sup>52</sup> который для краткости будет называться языком СОС.

На языке СОС пишется задание на обработку мнформации, которое является главной программой пакета задачи 4. Задание охватывает ту часть процесса обработки информации, которая происходит на уровне файлов и записей. В задании сосредоточена вся информация о файлах, используемых в пакете задачи.

Из задания можно обращаться к программным модулям. которые производят обработку информации уже на уровне оперативной памяти. При необходимости программный модуль может производить считывание и запись файлов посредством системных программ ссет и свит . Однако имена файлов программный модуль может получить только из задания и притом только в качестве фактических параметров.

# 2. Структура языка СОС

Язык СОС имеет фортраноподобную структуру. Запись задания на языке СОС состоит из отдельных операторов, каждый из которых начинается с ключевого слова и располагается на новой перфокарте.

Аналогично языку ФОРТРАН в языке СОС имеются декларативные и выполняемые операторы. Декларативные операторы описывают уже созданные файлы и вновь создаваемые файлы. Выполняемые операторы реализуют операции над файлами и записями: перепись информации из одних файлов или записей в другие, исключение файлов и записей и пережиенование файлов. К выполняемым операторам относятся также оператор вызова программных модулей и оператор цикла.

Правила записи операторов языка СОС во многом аналогичны правилам записи операторов ФОРТРАНа. Текст оператора располагается в колонках 7-72, пестая колонка предназначена для указания признака продолжения. в колонках I-5 можно указать метку оператора. Колонки 73-80 отводятся под комментарий. Пробелы в записи операторов (за исключением записи текстовых констант) игнориру-DTCH.

Для обозначения различных объектов, используемых в задании (файлов, программных модулей, магнитных лент и т.д.), служат идентификаторы. Понятие идентификатора в языке СОС совпадает с принятым в языке ФОРТРАН. Однако вводится ограничение: идентификатор не может начинаться с буквы С. Исключение составляют имена магнитных лент, для которых допускаются любые идентификаторы.

## 3. Операторы РКОСКАМ И ЕНО

Задание начинается с заголовка, который указывается посредством одного из операторов:

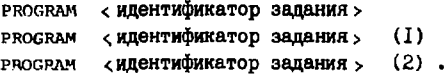

Цифры I и 2. которые могут быть указаны в скобках после идентификатора задания, определяют режим работы системы:

I - система работает с большим бубером (5H): 2 - с малым буфером (IK); если режим не указан, то с малым буфером.

Буфер служит временным хранилищем информации при выполнении операций обмена между файлами и записями. Использование большого буфера ускоряет указанные операции обмена. Однако в этом случае пля программных модулей остается меньше места в оперативной па-MATH.

Оператор END является последним оператором задания.

 $\overline{\mathbf{2}}$ 

## 4. Декларативные операторы

К декларативным операторам относятся: оператор описания файлов FILE, оператор создания новых файлов CREATE, а также фортранополобные операторы COMMON и EXTERNAL

Все файлы, используемые в задании, должны быть описаны.

Декларативные операторы располагаются в начале запания. Порядок их взаимного расположения, как правило, не существен.

## 4. I. Оператор описания файлов

Описание файлов, уже созданных до выполнения задания, производится посредством одного из следующих операторов:

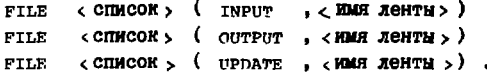

Список содержит имена файлов, выраженные идентификаторами и разделенные запятыми. Имя ленты - это наименование ленты, указанное в карте заказа ресурсов $\frac{4}{4}$ .

## Примеры:

FILE T16, ABCD, RZ(INPUT.LN F3) FILE ADR, ALFAPR (OUTPUT.TAPE1).

Нажный файл может иметь один из типов: INPUT, OUTPUT ИЛИ проати. Тип файла определяет множество операций, которые разрещается выполнять над этим файлом. Такими допустимыми операциями яв-**JADTCA:** 

I) чтение (для типов INPUT И UPDATE );

2) запись с затиранием уже имеющихся рекордов (для типа UPDATE ) :

3) запись с расширением, т.е. с добавлением новых рекордов (пля всех типов).

Тип файла имеет силу только в пределах данного задания.

### Правила:

- I. Каждый файл должен быть описан и притом только один раз.
- 2. В одном задании может быть описано не более 20 файдов. расположенных на магнитных лентах. Общее количество записей. содержащихся в этих файлах. не должно превосходить 100.

 $\overline{\mathbf{3}}$ 

3. Операторы FILE полины предвествовать операторам скалти. использующим соответствующие файлы или записи для создания новых файлов.

### 4.2. Оператор создания новых файлов

Файлы, вновь создаваемые в задании, описываются следующими **ORBERTODRMN:** 

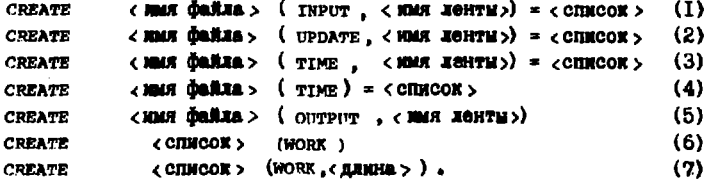

B операторах (I)-(4) список после знака = содержит имена уже имеющихся в системе файлог и записей, из которых создается новый файл. ммя которого указано слева от знака =. Операторы (5)-(7) СООТВЕТСТВУЮТ ВНОВЬ СОЗДАВАЮЩАМ ФАЙЛАМ. КОТОВЫХ К НАЧАЛУ ВЫПОЛНЕния задания в системе еще нет.

Файлы типов INPUT. OUTPUT И UPDATE. ПОЛУЧЕННЫЕ ПУТЕМ ОСЪЕДИНЕния уже существующих файлов и записей, являются постоянными файлами и могут быть использованы в последующих заданиях.

ФАЙЛЫ ТИПА ТІМЕ СОЗЛАЮТСЯ ЛИНЬ НА ВОСМЯ ВЫПОЛНАНИЯ ЛАННОГО задания. В случае, когда вновь создаваемый файл типа тиме составляется из файлов и записей, расположенных на различных магнитных лентах, имя ленты для него не указывается. Файды типа типе  $\overline{10}$ пускают любые режным использования (аналогично файлам типа UPDATE, описанным в  $\pi$ .4.1).

Вновь создаваемые файлы (5) типа очтрит перед выполнением задания регистрируются лишь во временном каталоге. Если при видолнении запания в такой файл производится запись. То по окончании выполнения запания этот файл регистрируется в паспорте соответствующей магнитной ленты. Если же в процессе выполнения задания в такой файл не произведено ни одной записи, то в паспорте магнитной ленты он не будет зарегистрирован.

Файлы типа WORK являются рабочими файлами. Они хранятся на МБ. Файлы (6) называются рабочими файлами с произвольным поступом. Они используются в задании по тем же правилам. что

и файлы типа UPDATE (CM. п.4. I), Файлы (7) являются рабочими файлами с последовательным доступом. Обмен информацией с этими файлами производится по особым правилам.

В случае, когда новый файл типа INPUT, OUTPUT ИЛИ UPDATE создается из уже имеющихся файлов, происходит их переименование. Если же новый файл создается из записей, входящих в состав уже существующего файла, то эти записи исключаются из "старого" файла и в нем производится перенумерация оставшихся записей. Во вновь создаваемом файле записи нумеруются в порядке их следова-НИЯ В СПИСКЕ СООТВЕТСТВУЮЩЕГО ОПЕРАТОРА СКЕАТЕ.

### Пример:

į

ţ.

ţ

FILE A5, B8, R(INPUT.T)

CREATE FA(UPDATE, LSN) = A5(3), B8, AA(6), A5(1).

Налисанные операторы означают, что из файла А5 будут исключены записи  $A5(1)$  и  $A5(3)$ , а из файла  $AA$  - запись  $AA(6)$ .

Файл БВ теперь уже не может быть использован под этим именем.

Пусть в файле В8 содержится 4 записи. Тогда вновь созданный файл FA будет содержать 7 записей: FA(1), FA(2), FA(3), FA(4),  $PA(5)$ , FA(6), и FA(7), которые соответствуют записям A5(3),  $B(1)$ ,  $B(2)$ ,  $B(3)$ ,  $B(4)$ ,  $A(6)$ ,  $A5(1)$ .

Если вновь создаваемый файл имеет тип тимв. то прежние файлы и записи, из которых он составляется, сохраняются. Однако. если некоторый файл использован для создания нескольких новых файлов (т.е. указан в правой части нескольких операторов скеате). то он может быть использован под прежним именем лишь при условии. что все эти новые файлы имеют тип тиме.

Например, оператор

CREATE FT(TIME, T) = B8(2), R.A5(4).

написанный после двух операторов, указанных в предыдущем примере, означает, что, скажем, запись FT(4) можно использовать и пол именем R(3). Однако, если файл R будет указан в правой части хотя бы одного оператора скелте, описывающего новый файл не типа тиме, то файл в уже нельзя использовать под этим именем. Запись В8(2) под этим именем уже не существует. поскольку файл ВЭ использован для создания постоянного файла FA.

5

Правила:

- I. Вновь создаваемые файлы не могут быть описаны оператором FILE.
- 2. В файлах типа TIME нельзя увеличивать число записей в процессе выполнения задания.
- 3. Рабочие файлы, в которые не произведено ни одной записи, нельзя использовать в режиме чтения. При попытке чтения из еще "пустого" файла выдается соответствующая диагностика и выполнение задания прекращается.
- 4. Файлы, указанные в правой части операторов СВЕАТЕ. Не могут НАХОДИТЬСЯ В ЛЕВОЙ ЧАСТИ ОПЕРАТОРОВ СREATE.

## 4.3. Оператор описания общего блока

Для описания общих блоков служит оператор соммом . имеющий более простую структуру по сравнению с языком ФОРТРАН. Этот оператор может быть записан в одной из двух следующих борм:

COMMON / < ИМЯ блока> / < ИДентификатор>.

COMMON (< MMR блока> (< Идентификатор> «Целое без знака>).

Элесь имя блока может быть любым идентификатором (в том числе и начинающимся с буквы С). Идентификатор, указанный после имени блока, не полжен совпадать с именем файла или программного модуля.

Среди соммом-блоков особую роль играет блок с именем СОСА, который необходим для работы системы СОС. Если этот блок не описан в задании, то при трансляции с языка СОС на ФОРТРАН генерируется оператор

COMMON/COC1/CCCCCC (4200).

Если блок с именем СОСІ описан в задании и имеет длину менее 4200, то устанавливается его длина 4200. Если этот блок имеет длину не менее 4200, то эта длина сохраняется после трансляции.

## 4.4. Оператор описания программных модулей

Если имя программного модуля является фактическим параметром в операторе САLL, то он должен быть описан в операторе **EXTERNAL** . Этот оператор записывается в той же форме, что и на ФОРТРАНе.

### 5. Выполняемые операторы

К выполняемым операторам относятся: оператор обмена записями WRITE: оператор пережиенования файлов RENAME: оператор ноключения файлов и записей DELETE: оператор шикла ро; оператор вызова системных молулей САLL.

#### 5.I. Оператор обмена записями WRITE

Обмен информацией на уровне файлов и записей производится посредством операторов:

> WRITE < CHMCOR > . INTO. < MMR ФАЙЛА > .  $\angle$  CHMCOR  $>$ . INTO.  $\angle$  MMR SENHCH  $>$ . **WRTTE**

Элесь список содержит имена файлов и записей, на которых переписывается информация. Если в списке файлов и записей указывается файл, то передается весь файл, т.е. все его записи. Если справа от . INTO. указано имя файла, то информация переписывается в режиме добавления новых записей к уже имеющимся в этом файле. Если же справа указана запись, то перепись информации производится с "затиранием" уже имеющихся записей, начиная с той, которая указана справа от . INTO.

### Правила:

I. В списке файлов и записей слева от . INTC. не может быть VRASAH ФАЙЛ ТИПА OUTPUT ИЛИ ЗАПИСЬ. ОТНОСЯШАЯСЯ К ФАЙЛУ ТИПА OUTPUT.

2. Если справа от . INTO. указана запись, то она не может принадлежать файлу типа INPUT.

нельзя указывать файлы с последова-3. В операторе WRITE тельным поступом (см. п.4.2).

5.2. Оператор переименования файлов киммин

Переименование файлов в процессе выполнения задания может производиться одним из следующих операторов:

> RENAME < CHMCOK > .BY . < CHMCOK > . RENAME < ИМЯ ФАЙЛА>. ВУ. < СПИСОК > .

Список слева содержит имена файлов, подлежащих переименованию, а список справа - их новые имена. В первом случае каждому элементу списка слева должен соответствовать элемент списка справа. Во втором случае каждая запись из файла, указанного слева от .ву. , получает новое наименование согласно списку имен. указанному справа.

#### Пример:

RENAME A.B.BC .BY.AA.BB.BCC.

Эдесь производится переименование файлов A.B.BC. в AA.BB.BCC соответственно.

### Правила:

I. Можно переименовывать любые файлы независимо от вида и типа.

2. Длина списка, указанного справа от .вх., должна быть равна плине списка, указанного слева от .ву, В случае, когда переименовываются записи, число имен в списке, указанном спрева, полжно буть равно количеству записей в файле. ныя которого указано слева от . ву.

3. Все файлы, указанные в списке слева от . ву., должны быть описаны операторами FILE или CREATE.

4. Все файлы, указанные справа от .BY., не могут быть опи-CAHH OREDATODAMN FILE M CREATE.

5. Новые имена файлов не должны совпадать с именами других файлов. используемых в данном задании.

6. Оператор RENAME нельзя использовать в цикле.

7. После выпотнения оператора каммине все переименованные в нем файлы можно использовать только под новыми именами.

5.3. Оператор исключения файлов и записей рецете

Данный оператор записывается в виде

DELETE < СПИСОК ФАЙЛОВ И ЗАПИСЕЙ > .

Oneparop DELETE исключает перечисленные в его списке имена файлов и записей из паспортов соответствующих магнитных лент. После выполнения оператора рецете уже нельзя использовать исключенные файлы. Если же из файла исключены лишь отдельные

записи (так что в файле ОСТАЛАСІ хотя бы одна запись), то производится "вычеркивание" исключенных записей и перенумерания останнихся записей.

**Ilpanep:** 

DELETE X1, X2, AB(8), R(3),

После выполнения этого оператора будут исключены файлы XI и X2, а в файлах AB и R произойдет исключение указанных записей и перенумерация оставникся записей.

Правила:

I. Оператор DELETE можно использовать только для постоян-HIX DARNOB.

2. Список файлов и записей не может содержать более I5 элементов.

3. Все исключаемые файлы должны быть описаны операторами FILE MAN CREATE.

4. Нельзя исключить файл, который был вновь создан оператором счелте вида  $(5)(\pi, 4, 2)$ .

5. Нельзя использовать оператор DELETE в цикле.

## 5.4. Оператор цикла ро

Оператор аналогичен фортранному оператору DO, но шлет ограничение: в качестве начального и конечного значений переменной цикла и шага ее изменения можно задавать лишь целые константы без знака.

Примеры:

 $D0 5 I = 1, 50, 3$  $DO 18 K = 5.12.$ 

Ограничением на использование оператора цикла является также запрещение вложения циклов.

5.5. Оператор вызова программных модулей сам.

Этот оператор аналогичен фортранному оператору салл и может быть представлен в двух видах:

CALL ( ИМЯ ППОГРАММНОГО МОЛVЛЯ ). САLL < ЮМЯ ПРОГРАММНОГО МОДУЛЯ> ( <GПИСОК ФАКТИЧЕСКИХ ПАРА- $M$ етров >  $\lambda$ .

В качестве фактического параметра может запаваться:

- I) целая константа в смысле ФОРТРАНа:
- 2) вещественная константа в смысле ФОРТРАНа:
- 3) текстовая константа в виде \* стекст не более 6 символов >\*:
- 4) имя файла (идентификатор):
- 5) запись, т.е. имя файла и номер записи, указанный в скобках:
- 6) имя программного модуля, описанного в операторе EXTERNAL.

В качестве номера записи может быть задана целая константа. В случае, когда оператор САLL располагается внутри цикла, номер записи может быть запан как инцексная переменная, совпалаются с переменной цикла.

## Примеры:

CALL BIT CALL ARGUM(F5, RR(2), 5, 2, E6, 'ABC')  $0.12$  I=1.6 12 CALL RTF (RR(I), M18, 'C140').

### Пример задания:

Переписать содержимое файлов AI и A2, расположенных на MJI с именем FT1, в файлы BI и B2, вновь созданные на Millic именем PRIN. Переписать записи 9-13 из файла АЗ на МЛ Т5 в файл RB тоже на МЛ Т5 в режиме дополнения к уже имеющимся там записям.

> PROGRAM FCOPY FILE A1, A2 (INPUT, FT1) CREATE B1, B2 (OUTPUT, PRIN) FILE A3, RB (INPUT, T5) COMMON/COC1/A(4096) WRITE A1. INTO.B1 WRITE A2. INTO.B2  $DO 5 J=9.13$ 5 WRITE A3(J).INTO.RB

END.

Авторы благодарят Х. Кэнига и Т. С. Рерих за участие в обсуждении проекта языка СОС.

## **ЛИТЕРАТУРА**

- **1. Нефедьев Л.С. ОИЯИ, ДЮ-7707, Дубна, 1974, с.476-480.**
- 2. Кэниг X., Нефедьева Л.С. ОИЯИ, <sup>10-8556</sup>, Дубна, 1975.
- 3. Лефковиц Д. Структуры информационных массивов оперативных систем /перевод с англ./. М., "Энергия", 1974.
- 4. Мазный Г.Л. Программирование на БЭСМ-6 в системе "Дубна". **"Наука", М., 1978.**
- 5. Говорун Н.Н., Иванченко И.М., Нефедьева Л.С. Диалог в системах автоматизированной обработки данных. Киев, "Наукова дум**ка", 1974.**

Рукопись поступила в издательский отдел<br>26 декабря I980 года.